# PASSWORD POLICY

# **2020-2021**

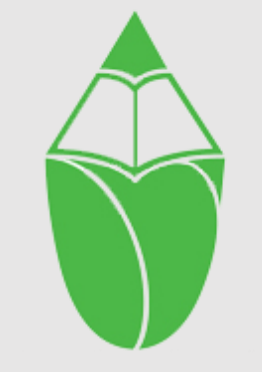

المدرســة المــنـديـة العالمــيـة الخاصة<br>INTERNATIONAL INDIAN SCH@L

**Reviewed & Updated: Term2, September 2020 Next review : March 2021 Prepared by School Council Members**

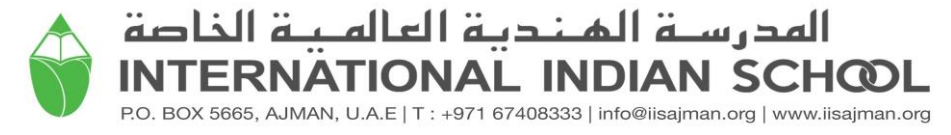

# **Password Policy**

# **Introduction**

Effective password management will protect International Indian School's data and reduce the risk of unauthorized applications access. The policy is to establish a secure information technology environment by enforcing the use of strong passwords. Strong and complex password are the front line of protection for user's accounts. A poorly chosen password may result in the compromise of International Indian School's entire network. The purpose of this policy is to provide standards for defining domain passwords to access International Indian School IT resources such as email, academic and administrative applications, computing labs and School‐owned computer systems for protecting International Indian School data and reducing the risk of unauthorized access by enforcing the use of strong passwords.

### **Scope**

This policy shall apply to all employees, students, and parents of International Indian School, and shall govern acceptable password use on all systems that connect International Indian School network or access or store International Indian School's data.

## **Policy**

#### **Password Creation**

- 1. All user and admin passwords must be at least [8] characters in length. Longer passwords and passphrases are strongly encouraged.
- 2. Where possible, password dictionaries should be utilized to prevent the use of common and easily cracked passwords.
- 3. Passwords must be completely unique, and not used for any other system, application, or personal account.
- 4. Default installation passwords must be changed immediately after installation is complete.

#### **Password Aging**

User passwords and system-level passwords must be changed every [6] months. Previously used passwords may not be reused.

#### **Password Protection**

- 1. Passwords must not be shared with anyone (including coworkers and supervisors), and must not be revealed or sent electronically.
- 2. Passwords shall not be written down or physically stored anywhere in the office.
- 3. When configuring password "hints," do not hint at the format of your password (e.g., "zip + middle name")
- 4. User IDs and passwords must not be stored in an unencrypted format.
- 5. User IDs and passwords must not be scripted to enable automatic login.
- 6. "Remember Password" feature on websites and applications should not be used.
- 7. All mobile devices that connect to the company network must be secured with a password and/or biometric authentication and must be configured to lock after 3 minutes of inactivity.

#### **Enforcement**

It is the responsibility of the end user to ensure enforcement with the policies above.

If you believe your password may have been compromised, please **immediately** report the incident to IT Support and change the password.